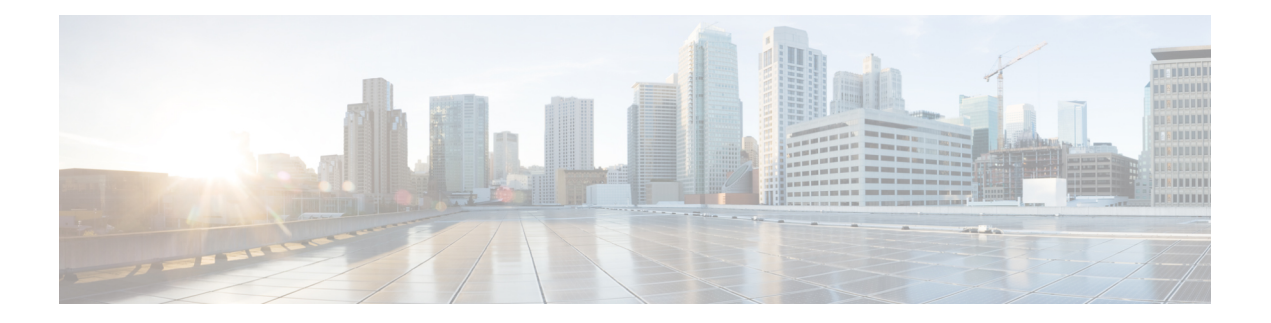

# **Voorwoord**

- Wijzigingsgeschiedenis, op pagina i
- Over deze handleiding, op pagina viii
- Doelgroep, op pagina viii
- Verwante documentatie, op pagina viii
- Communicatie, services en aanvullende informatie, op pagina viii
- Feedback op de documentatie, op pagina ix
- Conventies, op pagina ix

# **Wijzigingsgeschiedenis**

In de tabel staan de wijzigingen die in deze handleiding zijn aangebracht. De meest recente wijzigingen worden bovenaan weergegeven.

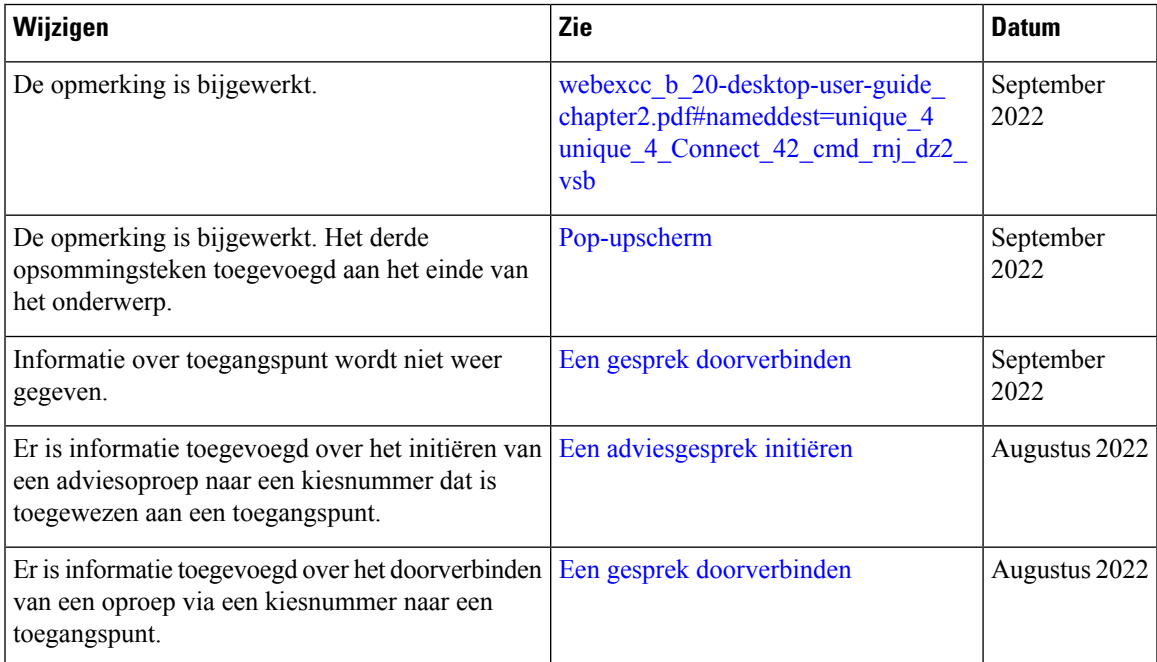

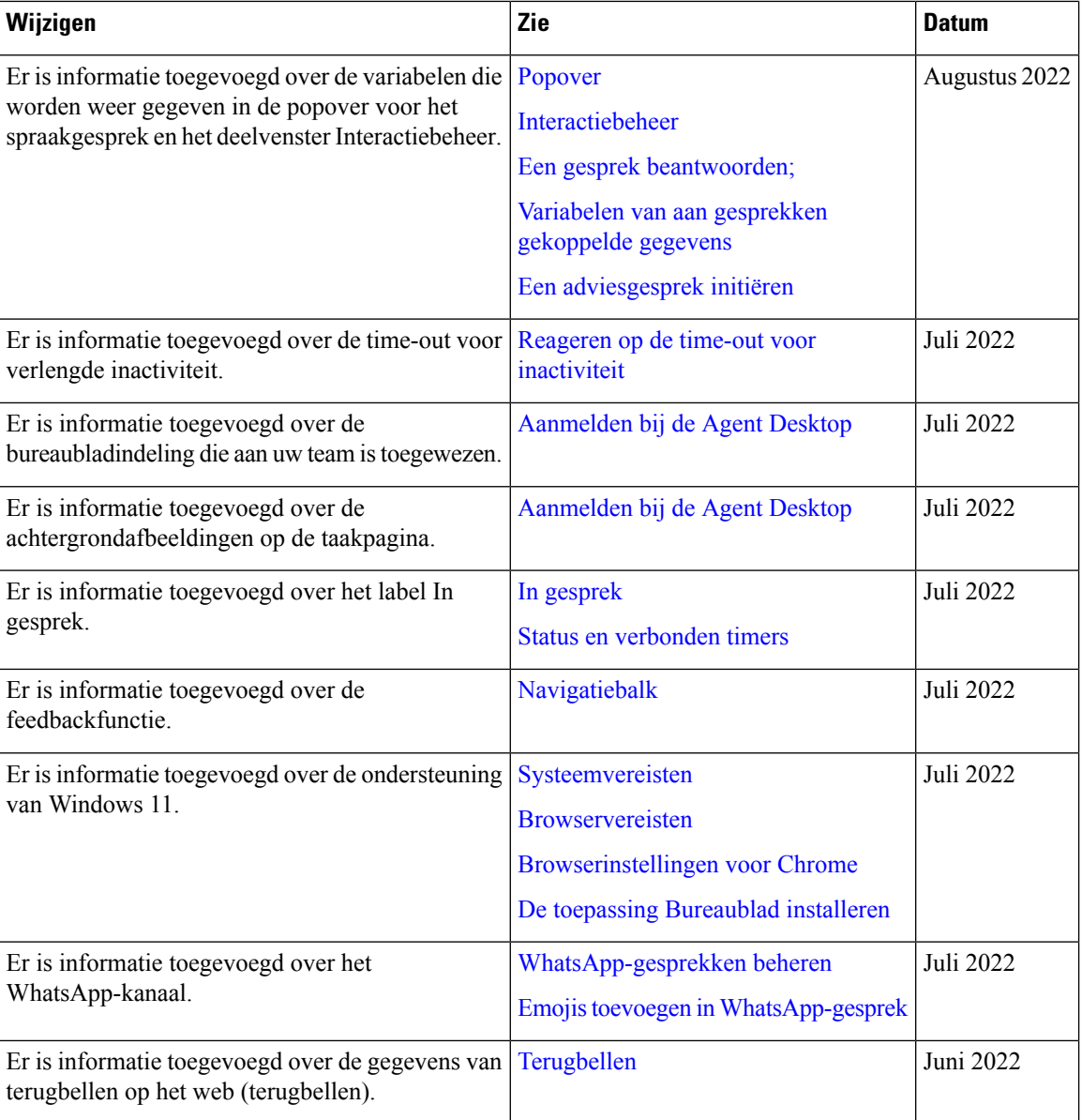

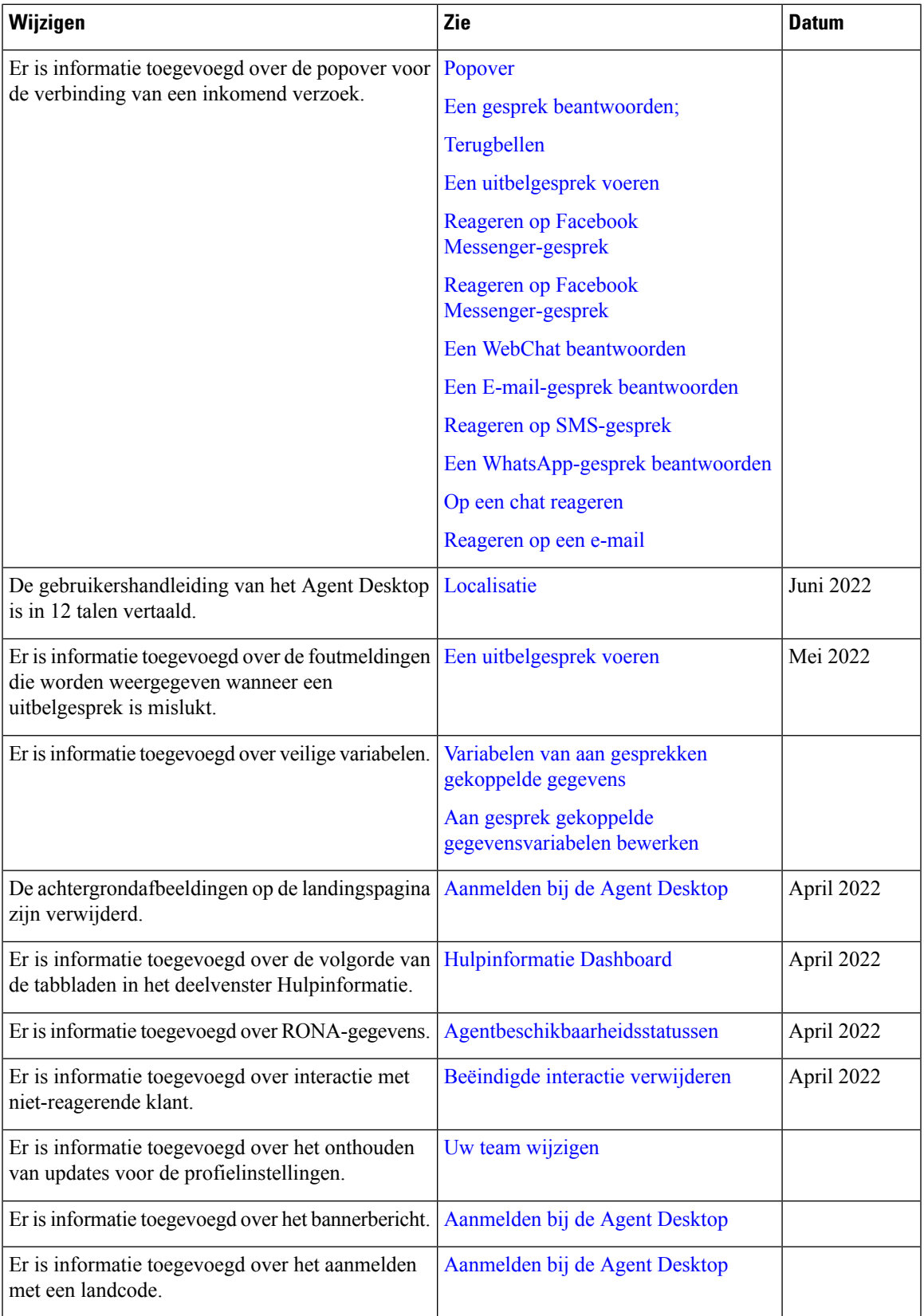

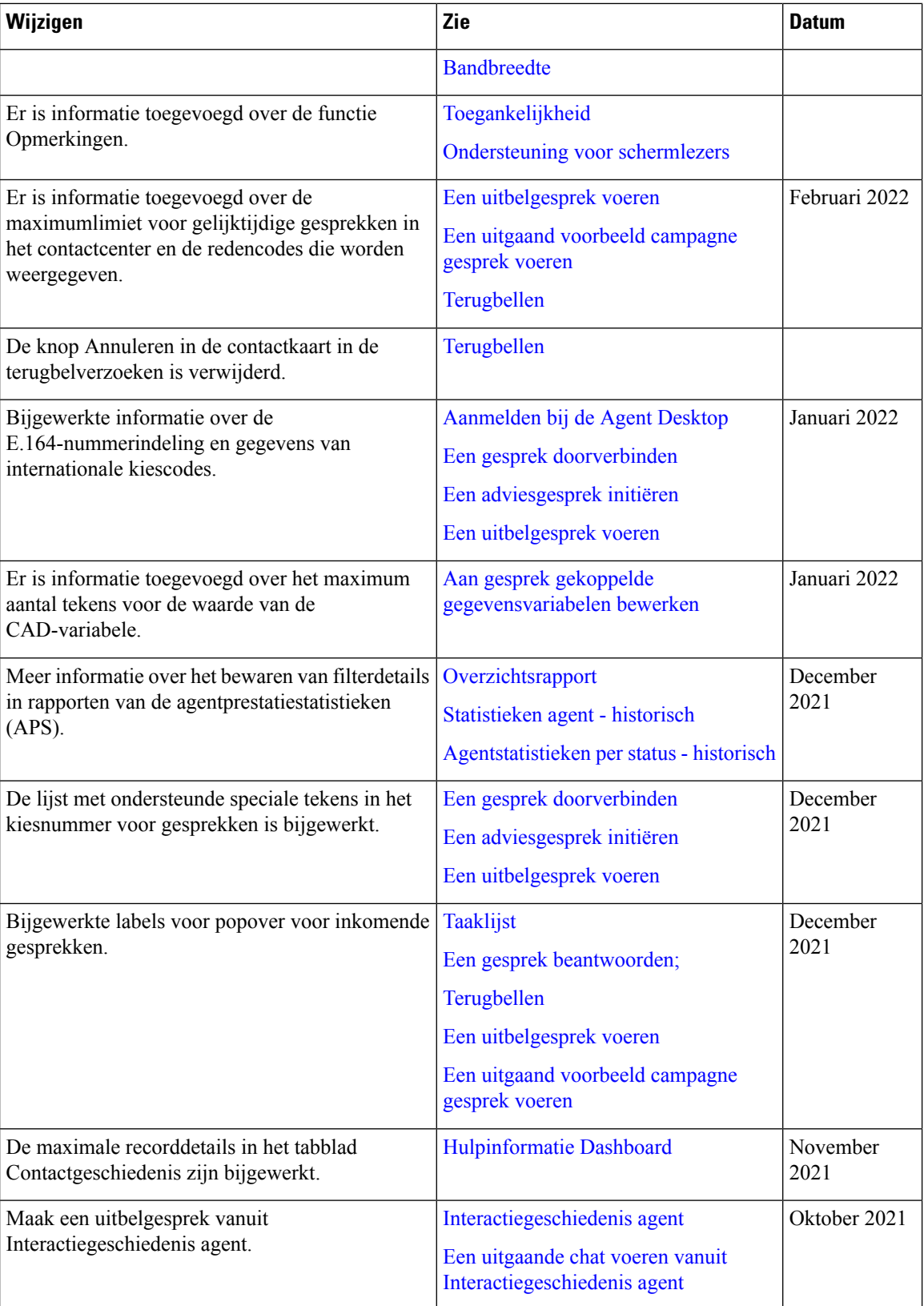

 $\mathbf l$ 

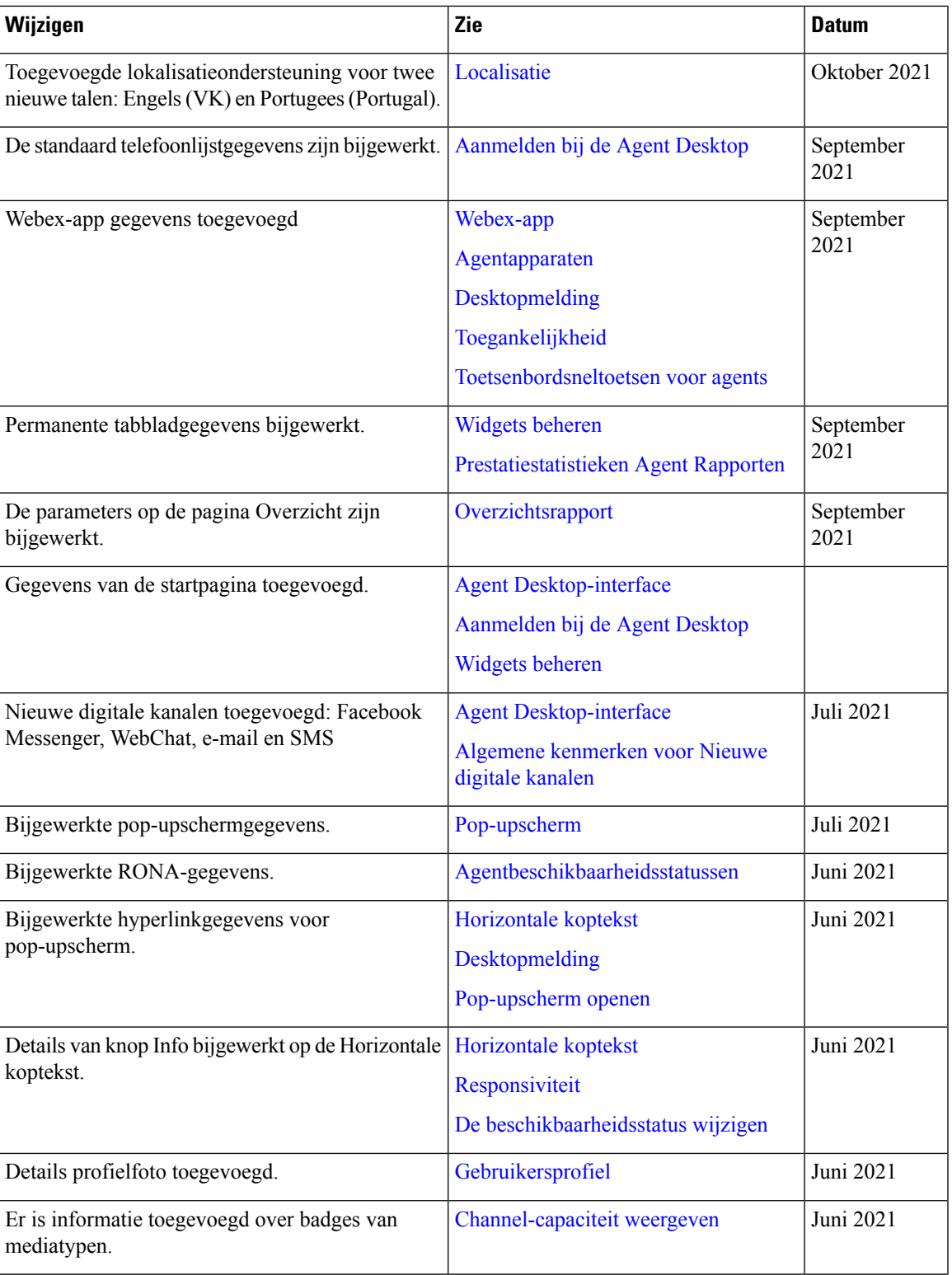

I

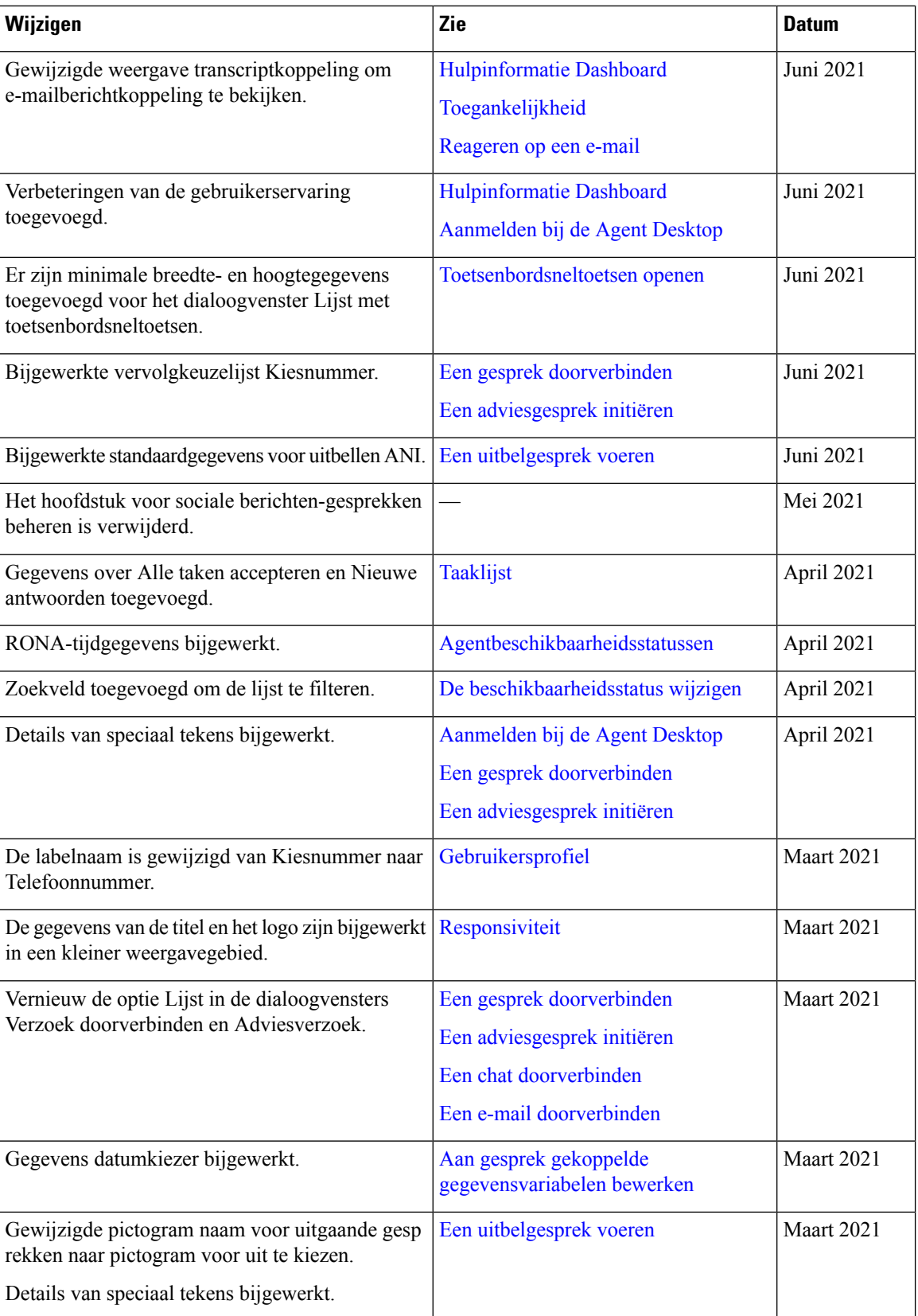

I

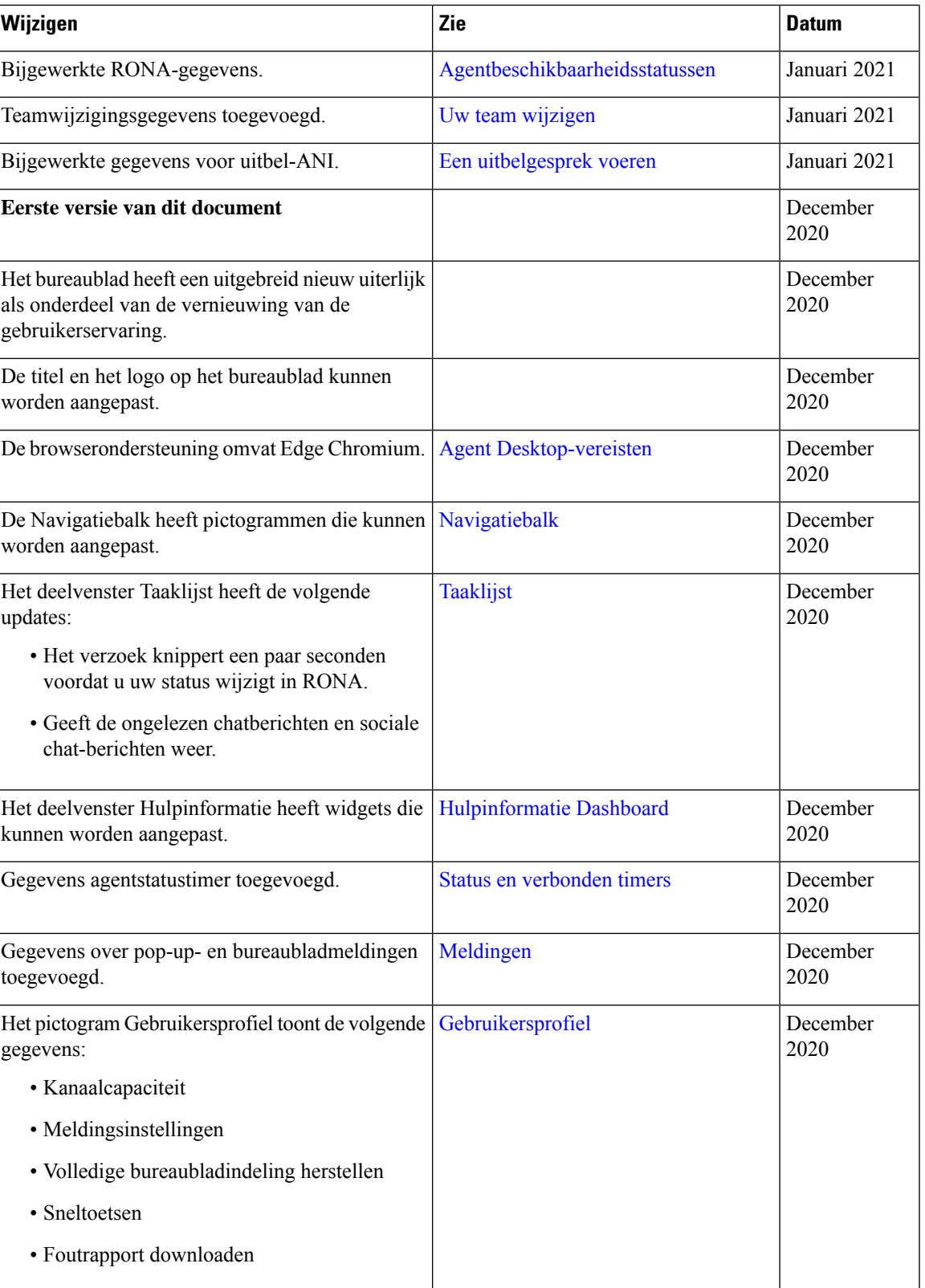

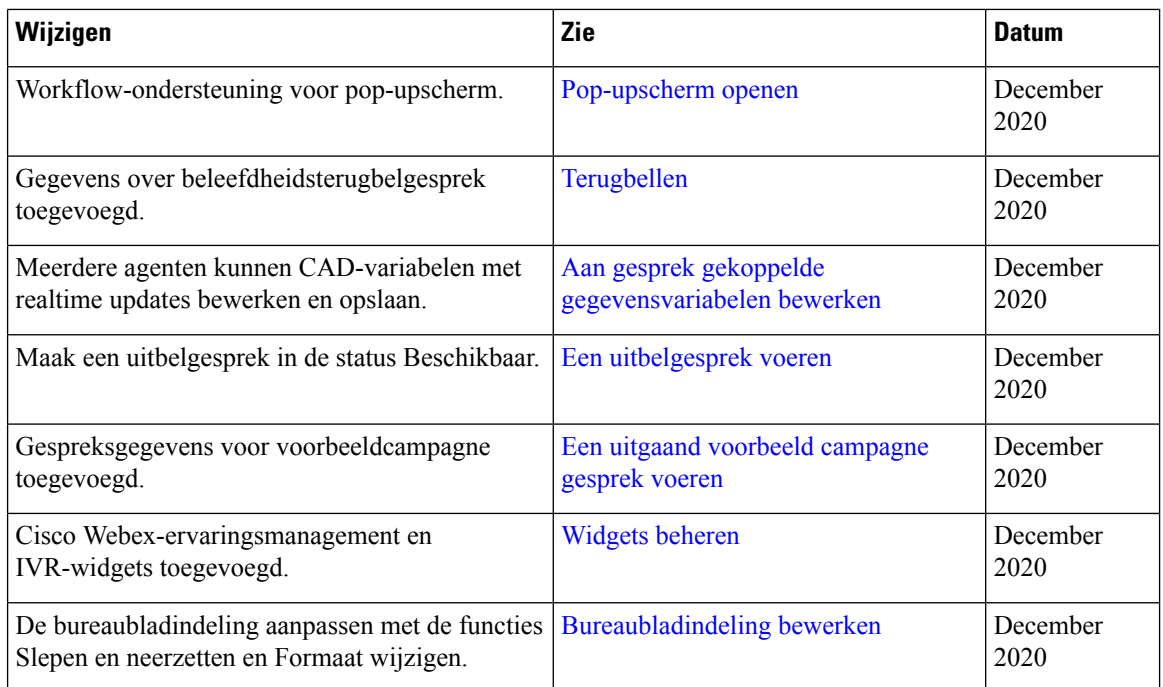

# **Over deze handleiding**

In deze handleiding wordt beschreven hoe Webex Contact CenterAgent Desktop werkt.

De Agent Desktop heeft een vernieuwing van de gebruikerservaring ondergaan. In deze handleiding wordt de uitgebreide nieuwe look van het Agent Desktop samen met release-specifieke functies gedocumenteerd.

#### **Doelgroep**

Deze handleiding is bedoeld voor Webex Contact Center-agenten die de Agent Desktop gebruiken.

## **Verwante documentatie**

Zie <https://www.cisco.com/c/en/us/support/customer-collaboration/webex-contact-center/series.html> om de lijst met Webex Contact Center-documentatie te bekijken.

Zie <https://developer.webex-cx.com/documentation/getting-started> als u Webex Contact Center-ontwikkelaarsdocumentatie en API-verwijzingen wilt weergeven .

## **Communicatie, services en aanvullende informatie**

- Voor de juiste, relevante informatie van Cisco, meldt u zich aan bij Cisco Profile [Manager](https://www.cisco.com/offer/subscribe).
- Ga naar Cisco [Services](https://www.cisco.com/go/services) voor de zakelijke impact die u zoekt met de technologieën die van belang zijn.

Ш

- Als u een serviceaanvraag wilt indienen, gaat u naar Cisco [Support.](https://www.cisco.com/c/en/us/support/index.html)
- Ga naar Cisco [Marketplace](https://www.cisco.com/go/marketplace/) om veilige, gevalideerde apps, producten oplossingen en service van enterprise-klasse te ontdekken en te zoeken.
- Als u een algemene publicaties over netwerken, training en certificering wilt, gaat u naar [Cisco](http://www.ciscopress.com) Press,
- Als u garantie-informatie wilt vinden voor een specifiek product of een productfamilie, gaat u naar [Cisco](http://www.cisco-warrantyfinder.com) [Warranty](http://www.cisco-warrantyfinder.com) Finder.

#### **Cisco-tool voor bugs zoeken**

De Cisco tool voor bugs [zoeken](https://www.cisco.com/c/en/us/support/web/tools/bst/bsthelp/index.html) (BST) is een webtool die fungeert als een gateway voor het bugvolgsysteem van Cisco waarin een uitgebreide lijst wordt bijgehouden van fouten en kwetsbaarheden in Cisco-producten en software. BST biedt gedetailleerde fouteninformatie over uw producten en software.

#### **Feedback op de documentatie**

Om opmerkingen te maken over dit document, stuurt u een e-mailbericht naar het volgende adres: [contactcenterproducts\\_docfeedback@cisco.com](mailto:contactcenterproducts_docfeedback@cisco.com)

We stellen uw commentaar zeer op prijs.

#### **Conventies**

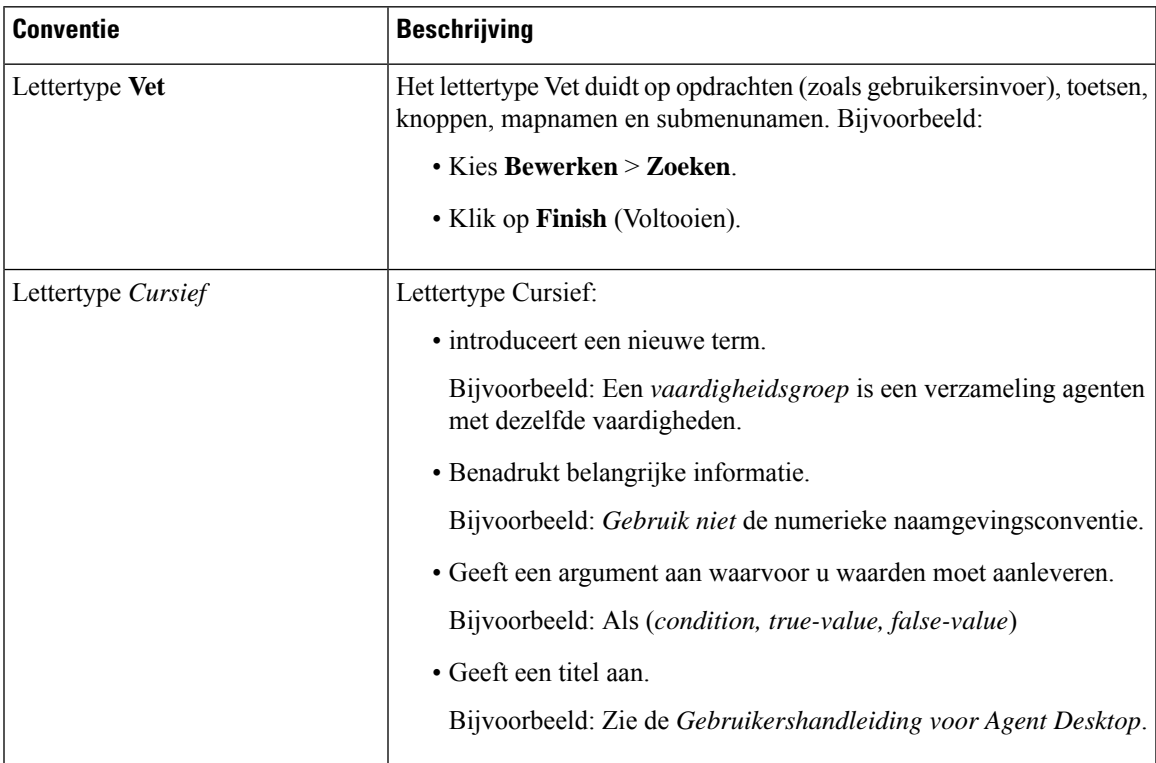

In deze handleiding worden de onderstaande conventies gebruikt.

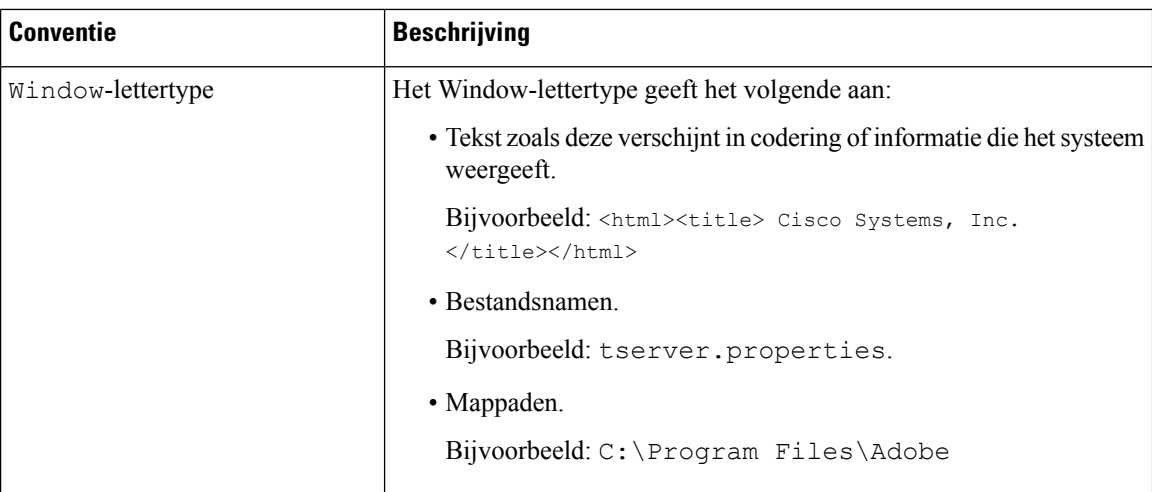

ı

#### Over de vertaling

Cisco biedt voor sommige gebieden lokalisatie aan voor deze content. De vertalingen worden echter alleen aangeboden ter informatie. Als er sprake is van inconsistentie, heeft de Engelse versie van de content de voorkeur.